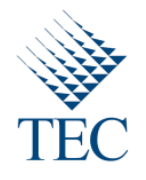

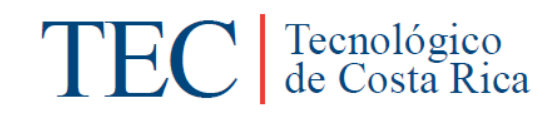

# Trabajo Final de Graduación para optar por el título Bachiller en Ingeniería en Computación

"SAP – Android Applications"

Elaborado por:

Luis Diego Campos Vargas

Carrera Ingeniería en Computación

Instituto Tecnológico de Costa Rica

Prof. Asesor: Sayre Castro

Sede San Carlos

15 de noviembre, 2011

# **Resumen Ejecutivo**

El presente documento expone el proyecto SAP-Android para optar al título de bachiller en Ingeniería en Computación de Instituto Tecnológico de Costa Rica. Dicho proyecto fue realizado en la empresa Xioma Consulting y está formado por dos aplicaciones para dispositivos móviles con el sistema operativo Android.

Con este proyecto se pretende iniciar y sentar las bases para el desarrollo de aplicaciones para Android en la empresa Xioma Consulting.

Se desarrolla la descripción del problema en el cual se determinan cuáles son los objetivos que se buscan, las necesidades que se deben satisfacer y los riesgos con los cuales se debe lidiar a través del desarrollo del proyecto.

Se plantea una solución la cual satisface las necesidades planteadas de una forma eficiente, dando como producto final dos aplicaciones para el sistema Android (Xioma IDocs y SAP Lib). Estas aplicaciones se desarrollan utilizando una serie de tecnologías de punta, permitiendo cumplir con los objetivos planteados en un inicio.

Finalmente se presentan las conclusiones del proyecto en donde se menciona si los objetivos fueron cumplidos a cabalidad, así como alguna recomendación para mejorar los productos en el futuro, y para finalizar se anotan las experiencia adquiridas a través del desarrollo del proyecto.

# Contenido

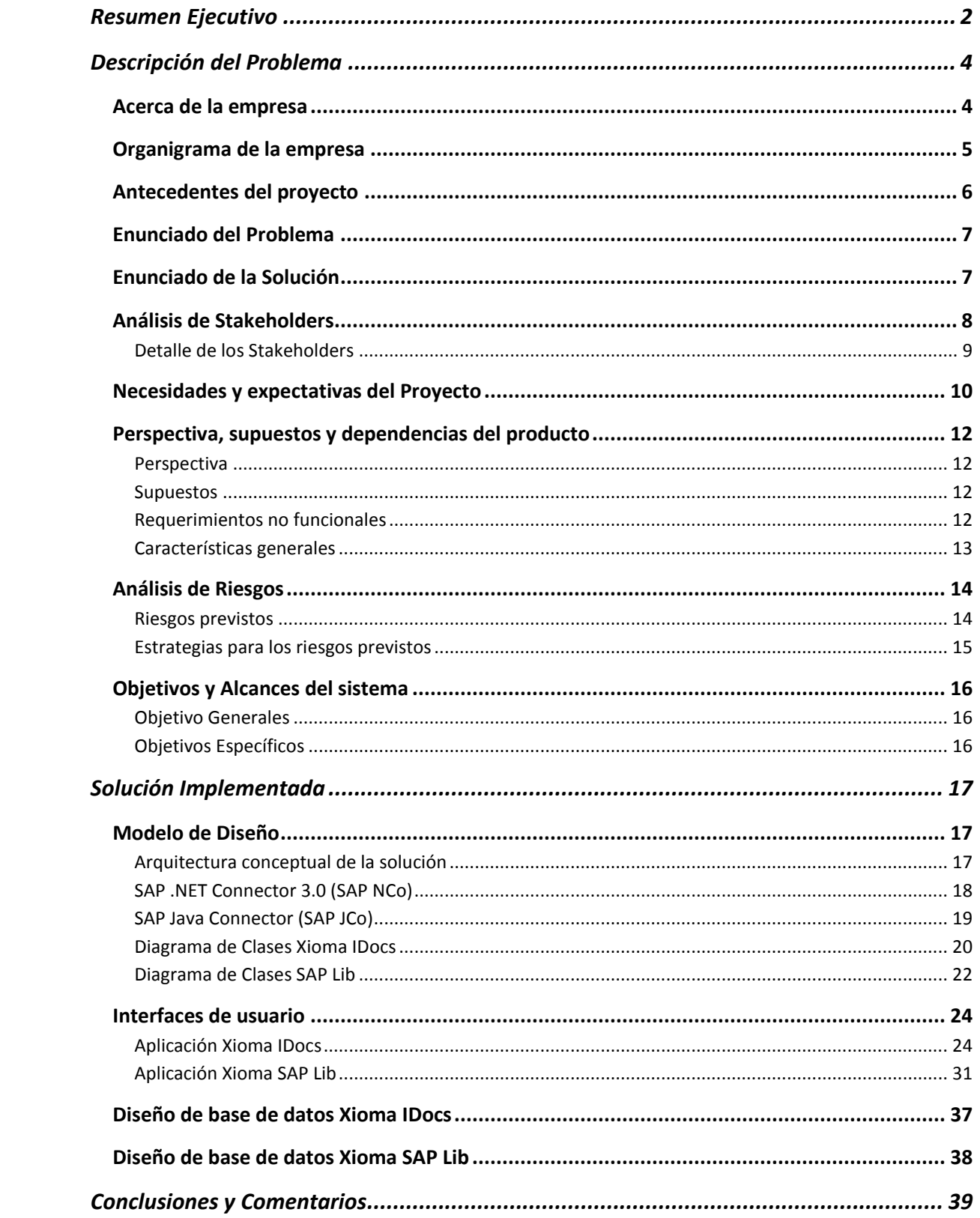

# **Descripción del Problema**

#### **Acerca de la empresa**

Se desarrolla el proyecto de práctica de especialidad en la empresa Xioma Consulting, dicha empresa se dedica a la consultoría en el área de SAP. A continuación se adjunta información más detallada de la empresa.

*"Somos un grupo de empresas orientadas a proveer asesoramiento y soluciones para mejorar los procesos de negocios de nuestros clientes sobre plataforma SAP. Nuestros servicios están focalizados en ofrecer soluciones que potencien su negocio a través de la experiencia y el conocimiento de las mejores prácticas en la implementación de sistemas integrados y rediseño de procesos. De esta manera buscamos la mejora y el posicionamiento como líderes en el desarrollo de soluciones verticales para diferentes sectores de la industria, ayudando a las empresas a aumentar su rendimiento y optimizar sus procesos. El desarrollo de nuestro Grupo nos permite tener presencia en los principales países latinoamericanos como Argentina, Brasil, Chile, Costa Rica, Guatemala, México, Paraguay y Perú. Actualmente formamos parte del Grupo Seidor, uno de los principales socios de negocios de SAP a nivel mundial, con sede en España y oficinas en Francia, Inglaterra y Portugal. Su experiencia abarca más de 25 años brindando soluciones integrales en Tecnologías de la Información (TI). Conformamos un plantel de más de 1.200 profesionales comprometidos con el desarrollo sustancial de nuestros clientes, labor por la que hemos sido distinguidos por dos años consecutivos con el premio "SAP Partner Award of Excellence" como reconocimiento a la calidad de nuestros servicios. En 2003, nos convertimos en uno de los primeros partners SAP All-in-One de la región con la designación VAR (Value Added Reseller). Este proceso de crecimiento nos ayudó a abrir nuevas unidades de negocio en Centroamérica. Además, de ser Solutions Developers al desarrollar modelos y soluciones propias para diversos tipos de industria: Alimenticia, Empaque y Embalaje, Química y Farmacéutica, Retail, Transporte, Distribución y Logística, Vestido, Calzado y Accesorios, entre otras. Lo que nos coloca como una de las firmas con mayor experiencia de consultoría SAP en el mercado de Latinoamérica."*

# **Organigrama de la empresa**

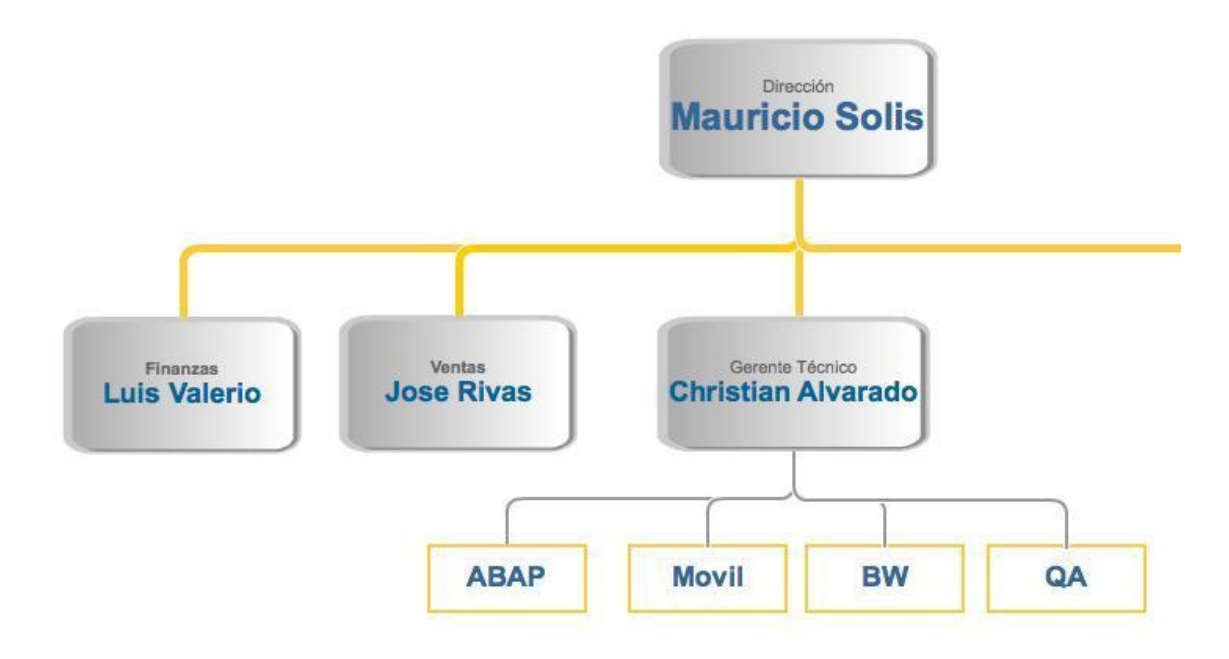

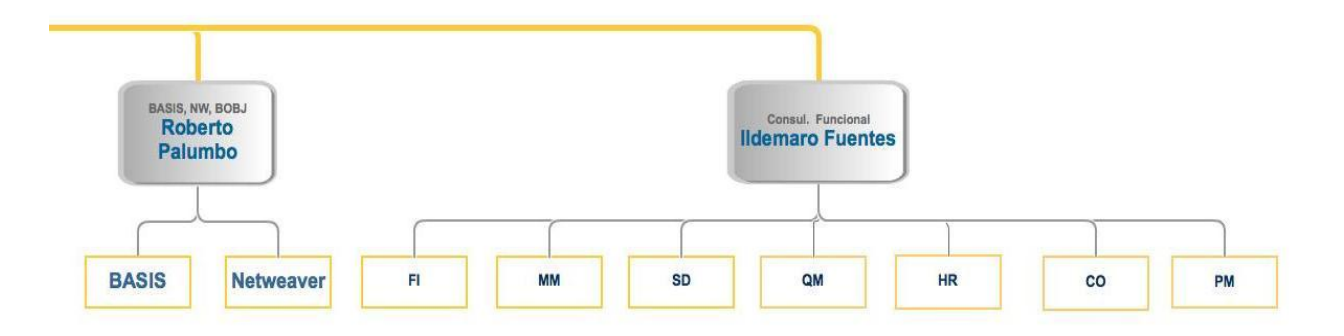

#### **Antecedentes del proyecto**

La naturaleza del proyecto nace a partir del hecho de que Xioma Consulting desea innovar con desarrollos nuevos para dispositivos móviles ya que el mercado se encuentra apuntando por este lado. A pesar de que la empresa de especializa en consultoría SAP, desarrolla entonces un proyecto para la realización de varias aplicaciones para dispositivos móviles en el sistema operativo Android, ello para establecer un camino para el desarrollo de muchas aplicaciones más.

A inicios de este año Xioma Consulting creó un departamento de desarrollo de dispositivos móviles, sus primeros proyectos se realizaron sobre la plataforma iOS. Con este proyecto se pretende replicar dicha aplicaciones pero esta vez sobre la plataforma Android

#### **Enunciado del Problema**

Con este proyecto se pretende desarrollar aplicaciones para dispositivos móviles que utilizan Android como sistema operativo, que logren comunicar las funcionalidades ya creadas en el lenguaje ABAP para el ambiente SAP y que se utilizan comercialmente para mostrar y administrar la información de determinada empresa cliente, con ello lograr obtener ventajas de los servicios SAP en cualquier dispositivo que tenga Android.

### **Enunciado de la Solución**

La solución al problema planteado consiste en un conjunto de herramientas capaces de dar ventajas a los usuarios de SAP, mediante la movilidad de los sistemas para ser accesados desde cualquier lugar sin la necesidad de estar frente a sus ordenadores. La solución plantea que se desarrollen aplicaciones para los dispositivos móviles de la plataforma Android de Google.

# **Análisis de Stakeholders**

#### **Tabla 1. Stakeholders**

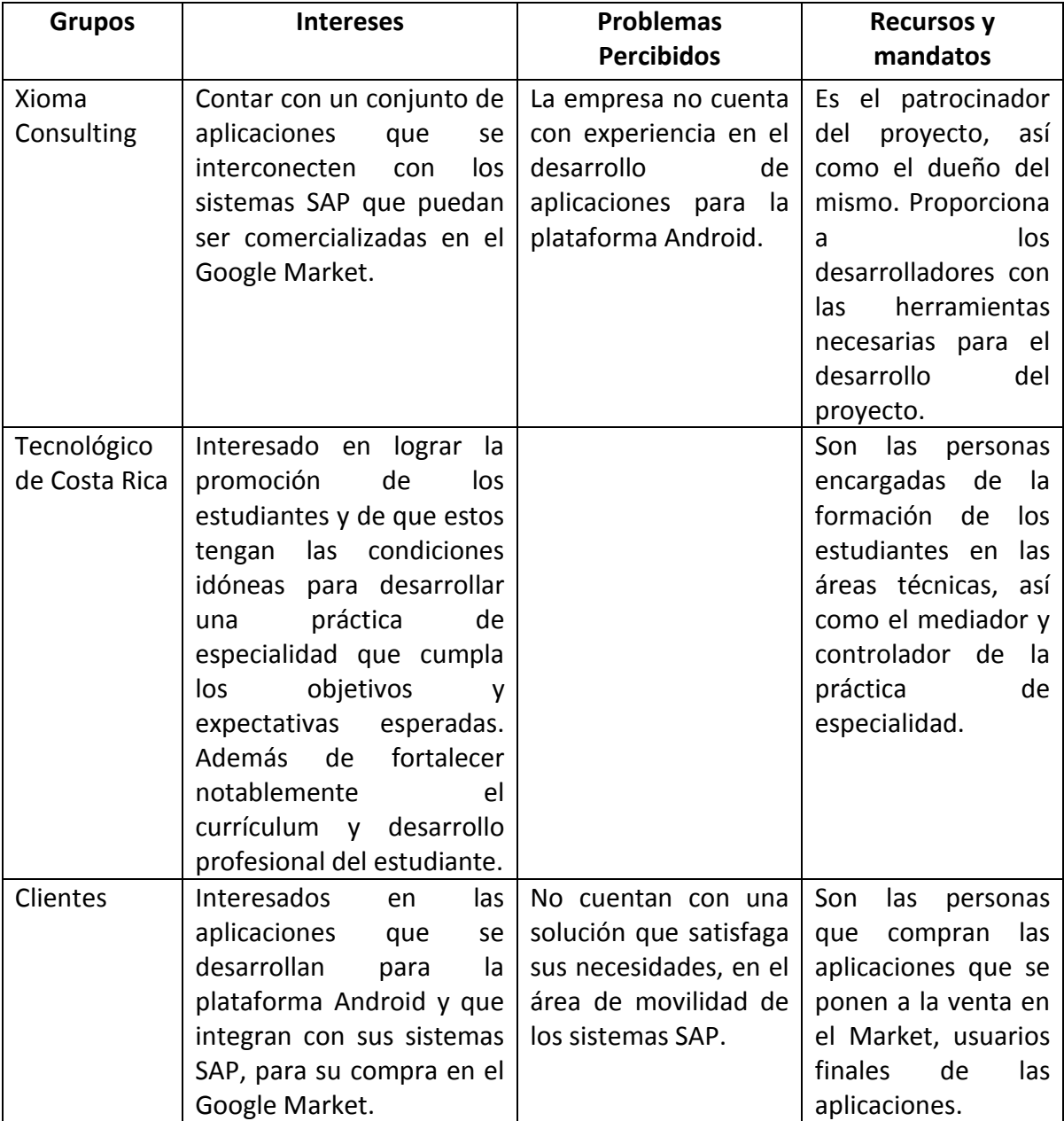

## **Detalle de los Stakeholders**

## **Christian Alvarado**

Jefe de departamento de desarrollo, dueño del proyecto de aplicaciones móviles. Coordinador en jefe del equipo de desarrollo ABAP y Android de la empresa Xioma Consulting. Durante la realización del proyecto será el encargado de dar la aprobación de las aplicaciones que se están desarrollando, así como la retroalimentación para los desarrolladores en cuanto a la calidad del software y diversos factores de usabilidad que se puedan implementar y mejorar en las aplicaciones.

### **Danis Matiaz**

Desarrollador de iOS, forma parte del equipo de desarrollo de aplicaciones móviles, sus funciones principales en el proyecto so servir como consultor y guía para el desarrollo de las aplicaciones, ya que estas se basaran en otras aplicaciones que fueron desarrolladas por él en el pasado.

### **Jeison Gómez**

Desarrollador de iOS, forma parte del equipo de desarrollo de aplicaciones móviles, sus funciones principales en el proyecto son servir como consultor y guía para el desarrollo de las aplicaciones, ya que estas se basaran en otras aplicaciones que fueron desarrolladas por él en el pasado.

### **Clientes**

Son las personas que compran las aplicaciones que se ponen a la venta en el Market, usuarios finales de las aplicaciones. Durante el proyecto no se verán totalmente afectados ya que para poder utilizar una aplicación se debe haber puesto a la venta en el Market.

## **Tecnológico de Costa Rica**

La responsabilidad del Tecnológico es más que todo referente a la promoción y desarrollo de la formación del estudiante, como también velar por que cuenten con las condiciones y apoyo para que puedan realizar una práctica de especialidad en la cual se cumplan los objetivos pactados y el progreso profesional del estudiante

# **Necesidades y expectativas del Proyecto**

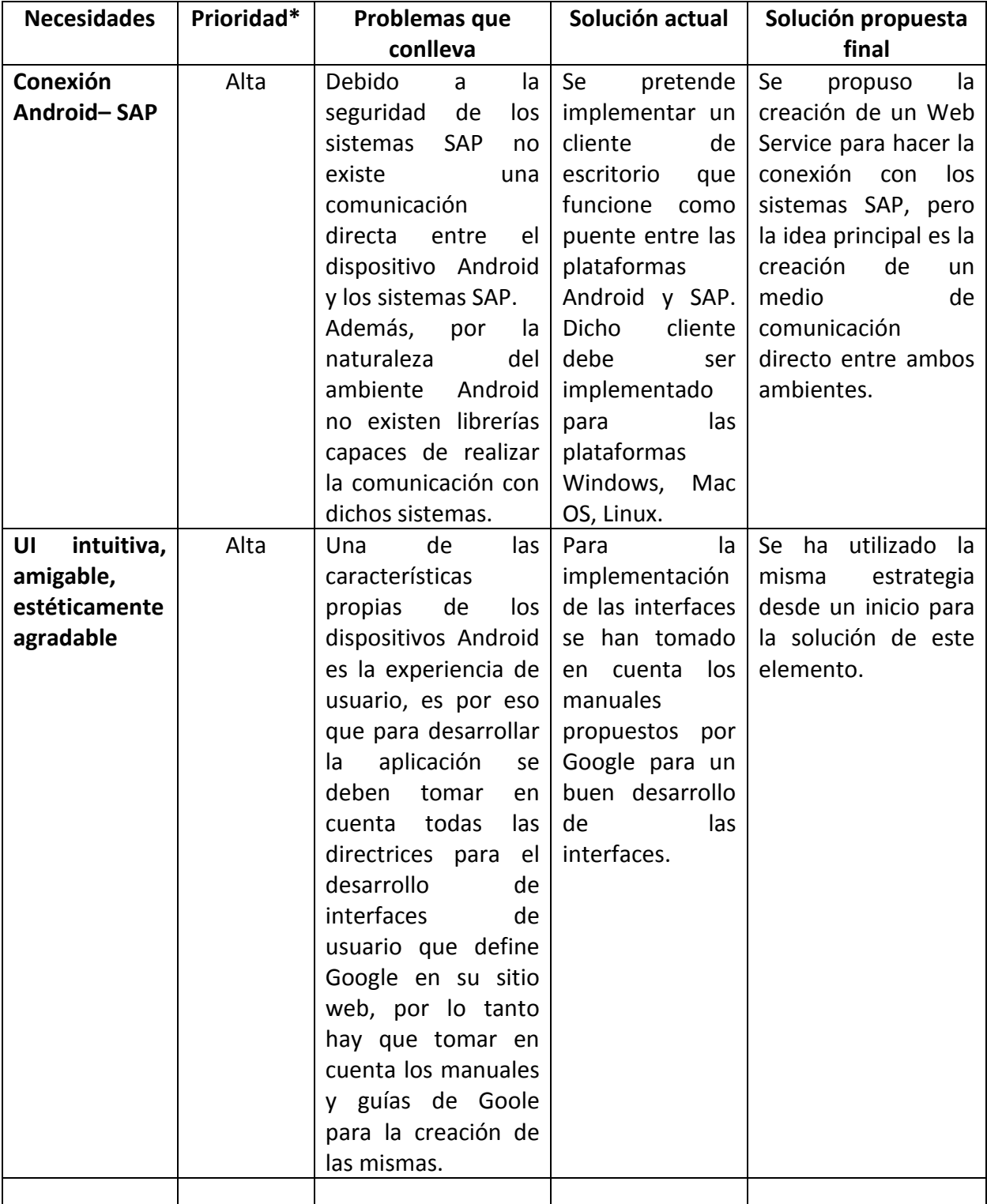

# **Tabla 2. Necesidades y expectativas del Proyecto**

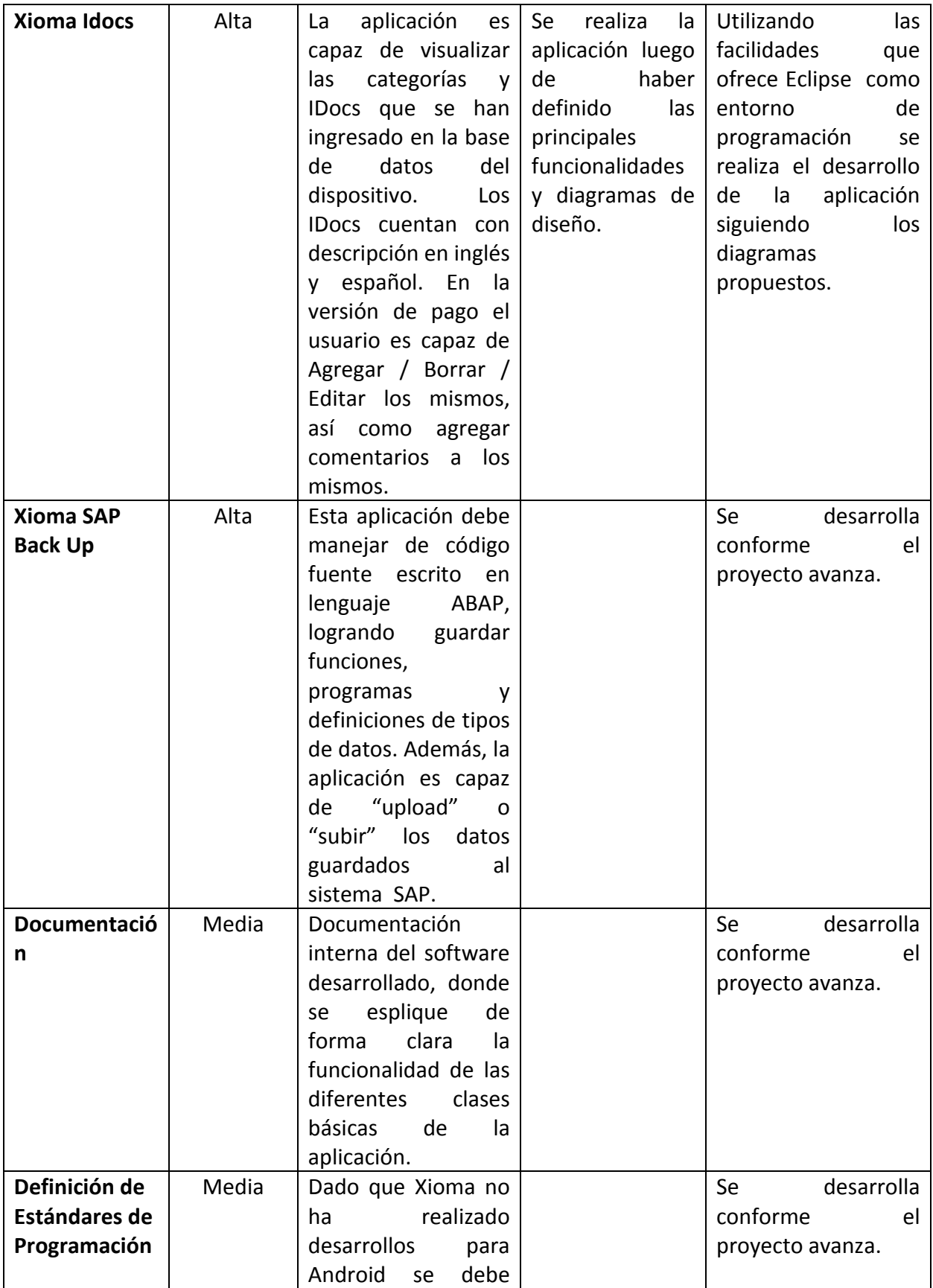

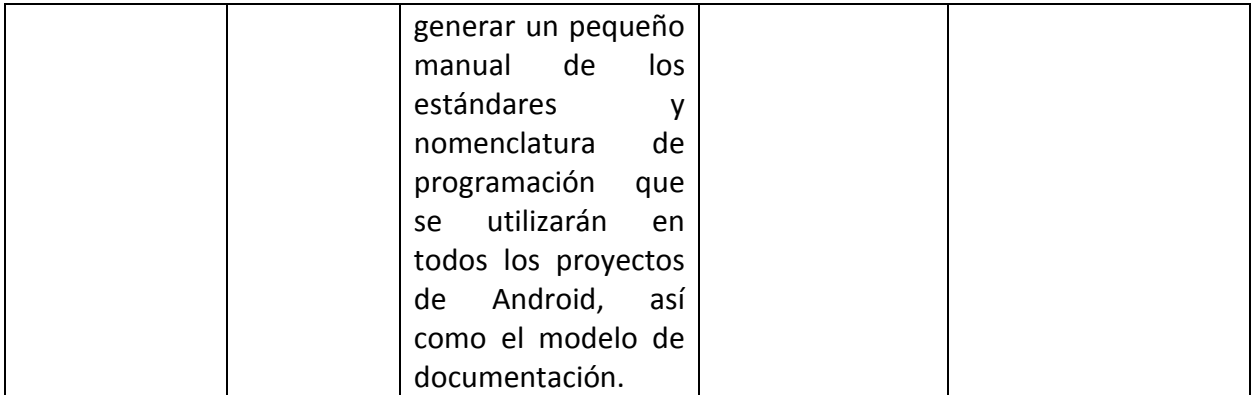

### **Perspectiva, supuestos y dependencias del producto**

#### **Perspectiva**

La perspectiva de este proyecto es que este desarrollo siente las bases para la realización de nuevas aplicaciones en Android, por lo tanto el proyecto constará de manuales y estándares de programación en Android. Además de ofrecer módulos reutilizables para las aplicaciones futuras como por ejemplo la conexión a la plataforma SAP.

#### **Supuestos**

Se toma por supuesto que en caso de que falle la conexión en forma directa entre Android y SAP, ya se cuenta con un web service el cual se utiliza para realizar la conexión.

### **Requerimientos no funcionales**

Se requiere un manual de estándares de programación en Android que se deberá seguir para siguientes aplicaciones.

Se solicita un documento con la nomenclatura para las funciones, interfaces y demás atributos de un proyecto de programación.

El módulo de conexión debe ser portable para lograr utilizarlo en nuevos proyectos.

El proyecto debe permitir ser modificable para lograr mejorarlo y darle soporte por lo tanto se debe documentar internamente para que otro desarrollador lo pueda modificar.

Se debe utilizar dispositivos móviles con Android 2,1 en adelante, para poder utilizar las aplicaciones desarrolladas. Además de tener al menos 10mb de memoria de almacenamiento para guardar una base de datos interna y algunas configuraciones.

# **Características generales**

Una gran parte del proyecto es investigación ya que existe muy poca experiencia tanto por parte de Xioma Consulting como el estudiante del TEC, en lo referente a realizar una aplicación para Android y que esta interactúe con el sistema SAP.

La aplicación se debe crear en lenguaje Java utilizando Eclipse como IDE, para poder utilizarla en dispositivos móviles con Android.

La aplicación debe tener una programación y una interfaz con los estándares y especificaciones que dicta Google.

# **Análisis de Riesgos**

**Riesgos previstos**

# **Tabla 3. Riesgos previstos**

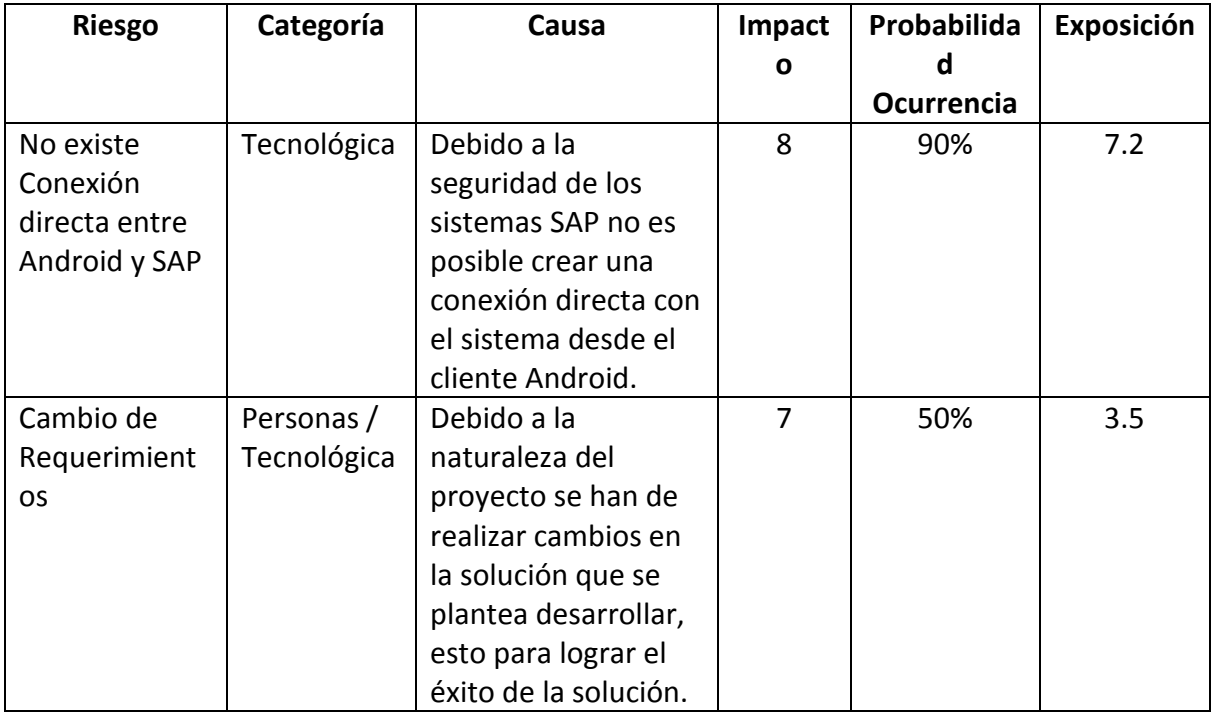

# **Estrategias para los riesgos previstos**

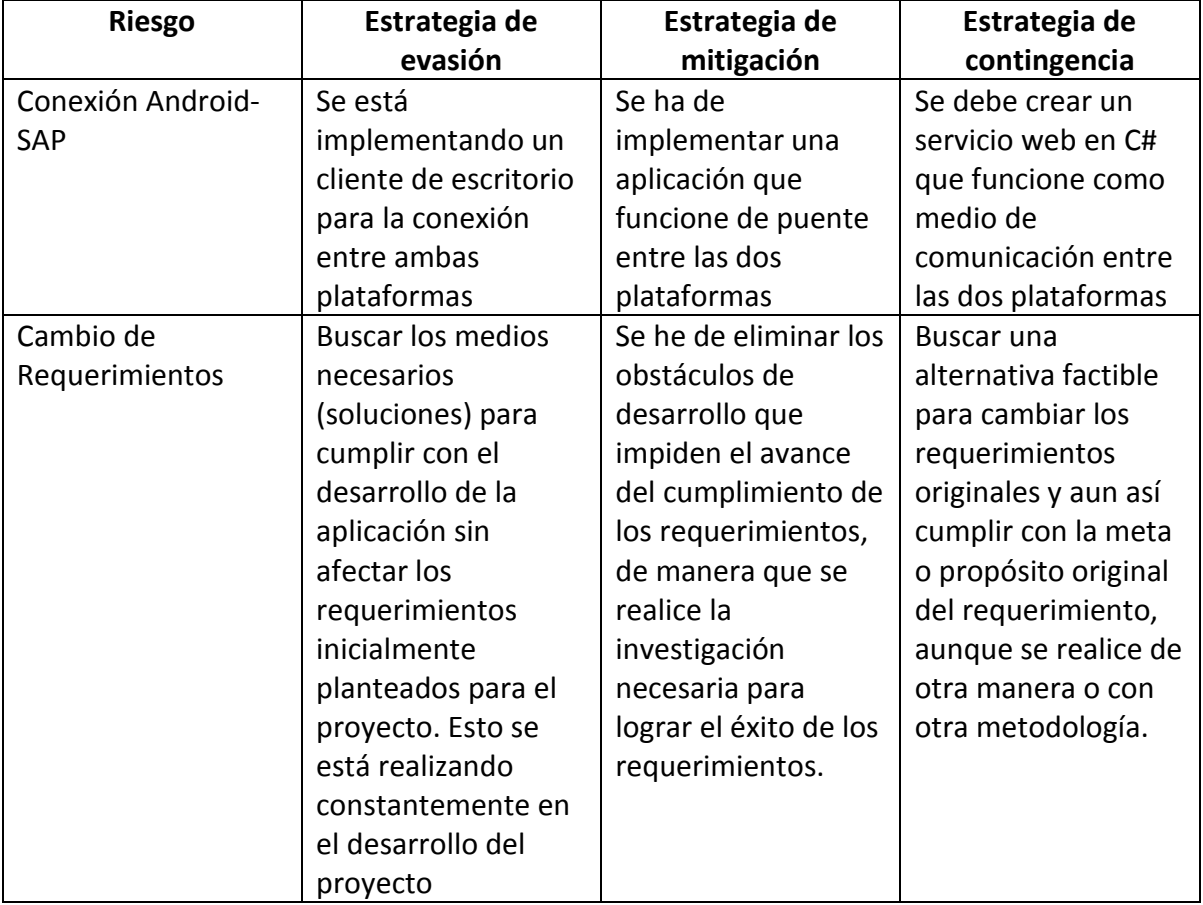

# **Tabla 4. Estrategias para los riesgos previstos**

# **Objetivos y Alcances del sistema**

# **Objetivo Generales**

Desarrollar dos aplicaciones en Android para dispositivos móviles, las cuales se integren con el sistema SAP, utilizando los estándares de programación recomendados para dicha plataforma.

## **Objetivos Específicos**

- Crear un manual de estándares y nomenclaturas el cual sirva como guía para el desarrollo de aplicaciones Android en la empresa
- Lograr el desarrollo de una conexión transparente entre las diferentes plataformas involucradas en el proyecto, las cuales son SAP y Android.
- Desarrollar dos aplicaciones en Android las cuales se integren con las tecnologías SAP

# **Solución Implementada**

# **Modelo de Diseño**

## **Arquitectura conceptual de la solución**

La solución al problema planteado consiste en un conjunto de herramienta capaces de dar ventajas a los usuarios de SAP, mediante la movilidad de los sistemas para ser accesados desde cualquier lugar sin la necesidad de estar frente a sus ordenadores. La solución plantea que se desarrollen aplicaciones para los dispositivos móviles de la plataforma Android de Google.

La conexión de las aplicaciones desarrolladas en Android con los sistemas SAP está desarrollada en dos Web Services creados en Java y .NET, utilizando los respectivos conectores que SAP ofrece para el acceso a funciones RFC de ABAP.

### **Herramientas para la creación.**

- SAPGUI for JAVA 7.20.
- [Eclipse IDE for Java EE Developers,](http://www.eclipse.org/downloads/packages/eclipse-ide-java-ee-developers/indigosr1) ver 3.7.1 Indigo
- SAP JCo Release 3.0.7
- Microsoft Visual Studio 2010, .NET Framework 4.0.
- SAP Connector for Microsoft .NET 3.0.2

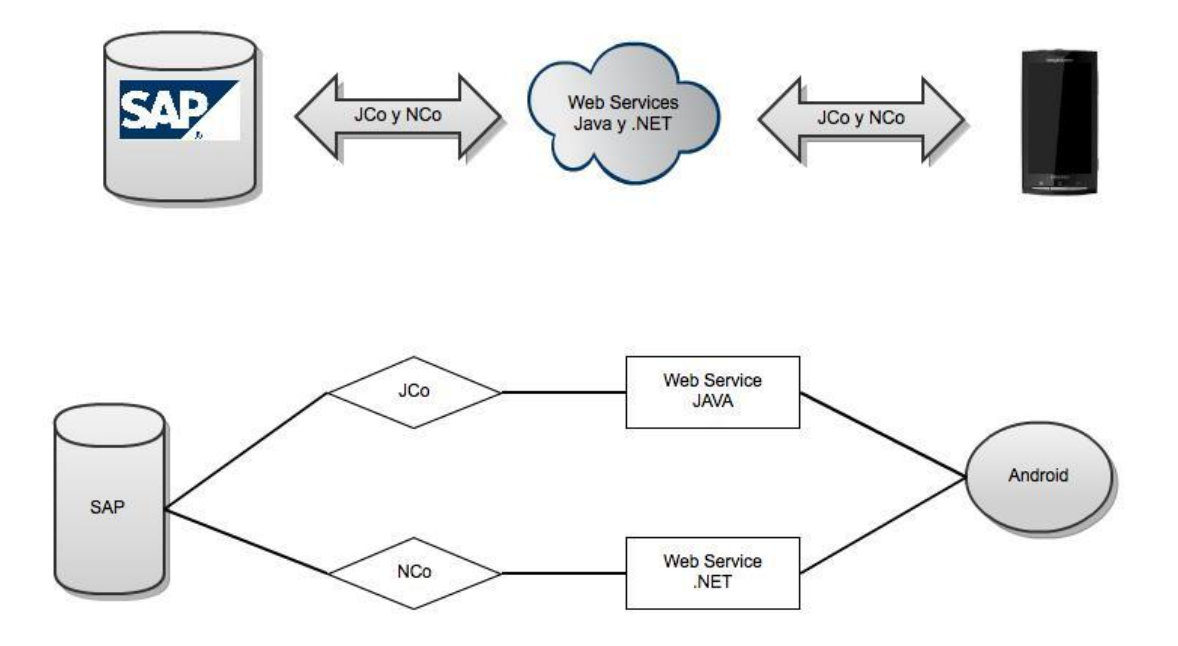

### **SAP .NET Connector 3.0 (SAP NCo)**

Este conector de SAP mediante la clase SAP.Middleware.Connector implementa métodos para la conexión y llamado de RFC de ABAP, para ser utilizados desde .NET. SAP NCo utiliza la interface IDestinationConfiguration para poder realizar un logon en el cual debe indicar los parámetros adecuados para ingresar a algún sistema SAP.

Al aplicar el método IDestinationConfiguration.GetParameters (destinationName cadena), se crea una conexión de logon con las credenciales adecuadas para el sistema SAP que se desea acceder. Luego de esto se crea una instancia de la aplicación anterior y se entrega a SAP NCO utilizando RfcDestinationManager.RegisterDestinationConfiguration( ), con lo cual se puede empezar a hacer llamadas RFC de cliente, y automáticamente estas llamadas accederán sin ninguna restricción tanto a los datos como alas funciones y demás utilidades que se encuentren es ese sistema SAP.

Para utilizar un RFC especifico se utiliza entonces la clase IRfcFunction, cuyo método invoke () se ejecuta de forma dinámica para cada determinada función ABAP, hay una clase genérica IRfcStructure que representan todas las estructuras posibles de ABAP, y análogamente una clase genérica IRfcTable para todas las tablas. Con los métodos SetValue (parameterName, parameter ) se envían los parámetros necesarios para el RFC los IMPORTING de ABAP, también el SetValue (parameterName, parameter ) se obtienen los resultados de los EXPORTING del RFC de ABAP.

Luego de poder acceder y utilizar cualquier RFC de ABAP podemos crear un Servicio WEB en el cual llamamos estos métodos creados y por lo tanto cualquier aplicación externa que tenga las credenciales del sistema SAP podrá acceder a ellas.

## **SAP Java Connector (SAP JCo)**

Este conector de SAP mediante la librería com.sap.conn.jco puede acceder a una serie de interfaces y métodos lo cuales facilitan la conexión con sistemas SAP y la utilización de sus método RFCs, para poder ser utilizadas desde cualquier herramienta que utilice código Java.

Con la implementación del DestinationDataProvider se puede adaptar las propiedades para el ingreso de credenciales para lograr un logon y acceder a un sistema SAP. Luego de esto utilizamos la clase JCoDestination para lograr una conexión por la cual se pueda llamar cualquier función RFC de ABAP sin restricciones.

Para utilizar un RFC especifico se utiliza entonces la clase JCoFunction, cuyo método execute(destination) se ejecuta para cada determinada función ABAP. Con los métodos getImportParameterList().setValue(parameterName, parameter) se envían los parámetros necesarios para el RFC los IMPORTING de ABAP, getExportParameterList().getValue(parameterName) se obtienen los resultados de los EXPORTING del RFC de ABAP, function.getTableParameterList().setValue(parameterName, parameter) se envían o reciben los parámetros necesarios para el RFC as TABLES de ABAP.

Luego de poder acceder y utilizar cualquier RFC de ABAP podemos crear un Servicio WEB en el cual llamamos estos métodos creados y por lo tanto cualquier aplicación externa que tenga las credenciales del sistema SAP podrá acceder a ellas.

#### **Diagrama de Clases Xioma IDocs**

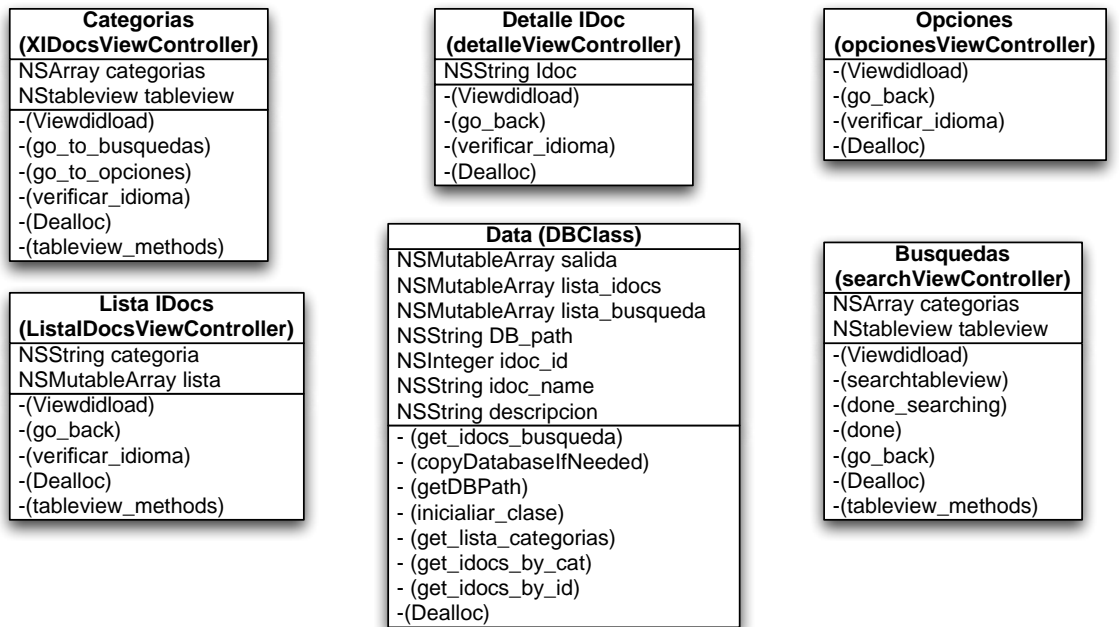

#### **Detalle de las Clases Xioma IDocs**

#### **Categorías.**

Clase encargada de cargar las diferentes categorías de IDocs. Esta clase carga dinámicamente las clases desde la base de datos y las despliega en el Dashboard de la aplicación.

#### **Lista IDocs.**

Esta clase es la encargada de mostrar los IDocs de acuerdo a la categoría seleccionada. Una vez que el usuario selecciona una categoría, por medio de esta clase se hace la búsqueda en la base de datos y se despliegan todos los IDocs correspondientes a dicha categoría, así como descripción de cada uno de estos.

#### **Detalle IDocs.**

Esta clase muestra de forma detallada la información correspondiente a un IDoc determinado.

#### **Opciones.**

Se encarga del manejo de las opciones generales de la aplicación, tales como envío de correos e idiomas. Esto último en el momento en que esté disponible la opción.

#### **Búsquedas.**

Esta clase despliega todos los IDocs sin importar la categoría, y permite hacer una búsqueda dinámica a partir del nombre de cada IDoc.

### **Data.**

Clase para el manejo de Datos que se usan comúnmente en la aplicación, por ejemplo path a la base de datos, id de diferentes IDocs, variables globales etc.

## **Diagrama de Clases SAP Lib**

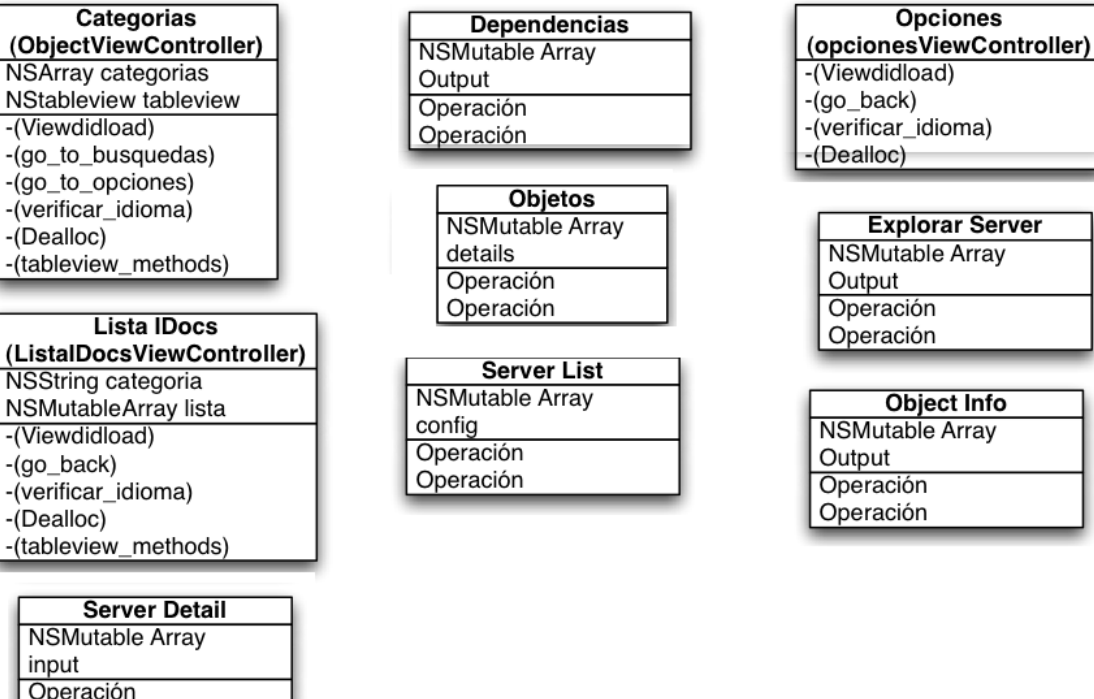

### **Detalle de las Clases Sap Lib**

#### **Categorías**

Operación

Clase para manejo de las diferentes categorías de IDocs

#### **Lista IDocs**

Clase para manipular los idocs de cada objeto

#### **Server List**

Clase para manejar y desplegar la lista con los diferentes servidores a los que se puede conectar la aplicación.

#### **Server Detail**

Clase para mostrar los detalles de cada servidor. Se muestran dirección ip, router, usuario, clave.

#### **Objetos**

Clase para manipular los objetos descargados ya sean reports o includes.

## **Opciones**

Se encarga del manejo de las opciones generales de la aplicación, tales como envío de correos e idiomas. Esto último en el momento en que esté disponible la opción.

#### **Explorar Server**

Clase que se encarga de la conexión con el servidor remoto al cual se elija realizar la conexión.

#### **Dependencias**

Se encarga de verificar las dependencias entre los diferente objetos que se importen al dispositivo

# **Interfaces de usuario**

# **Aplicación Xioma IDocs**

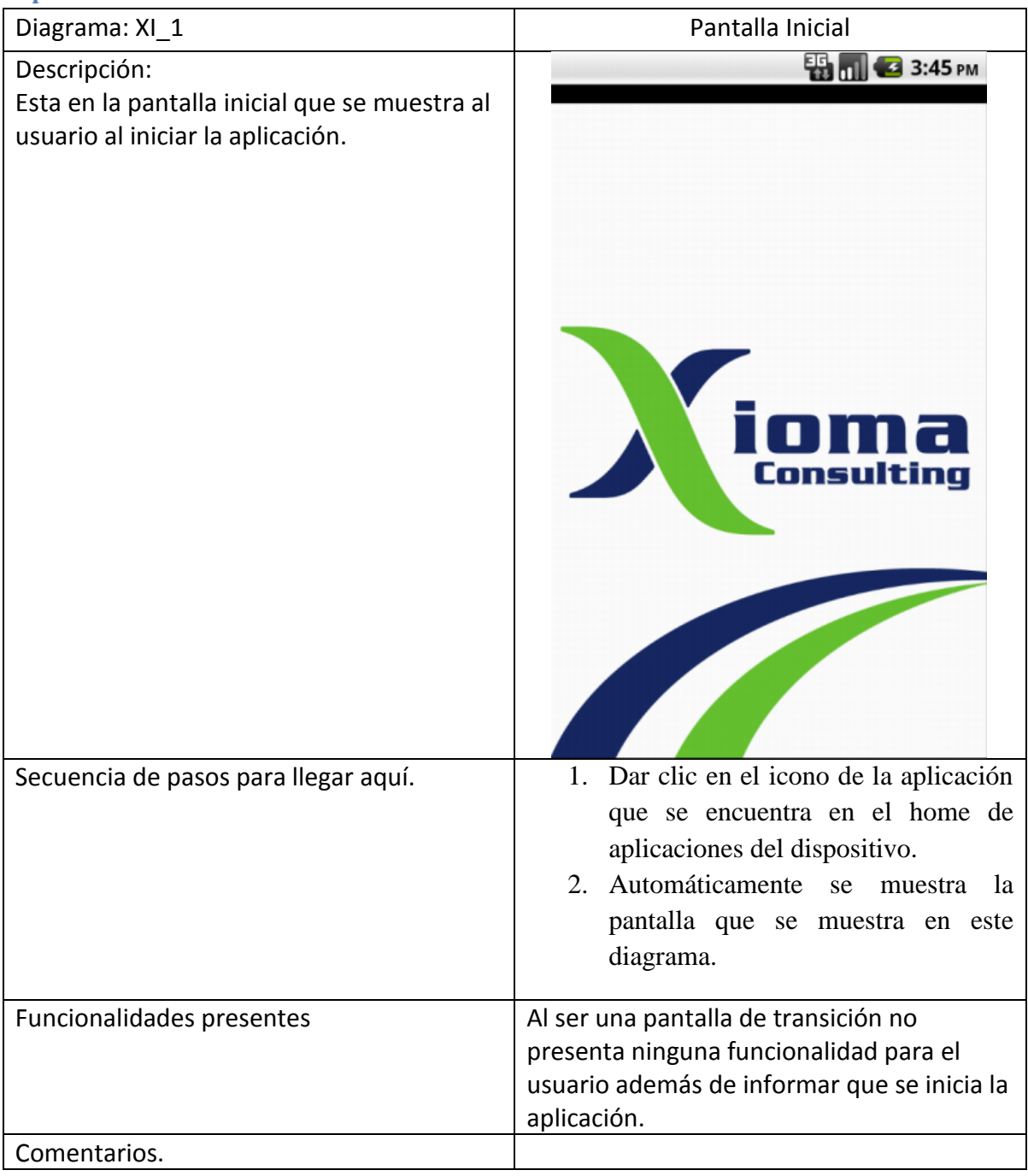

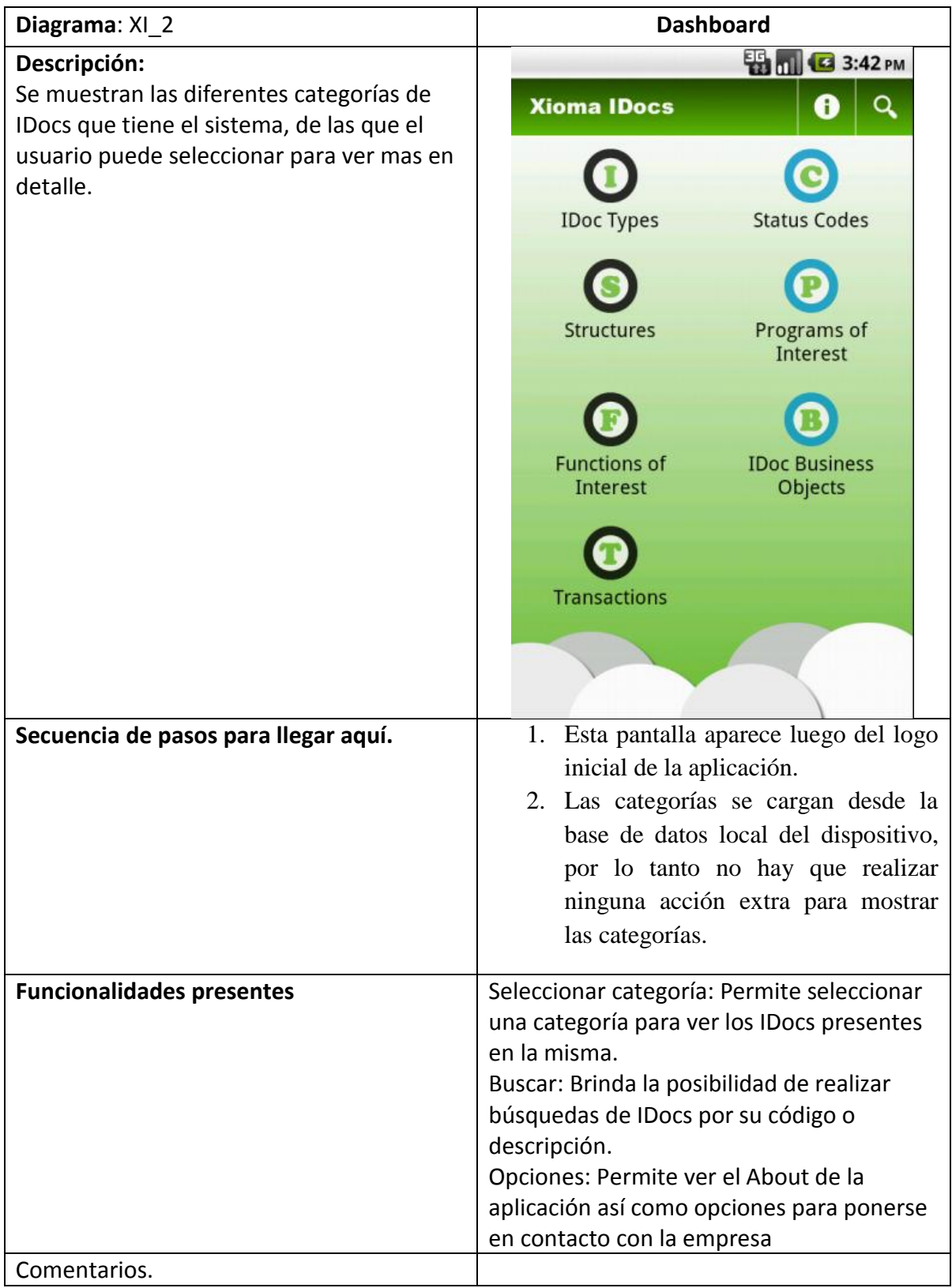

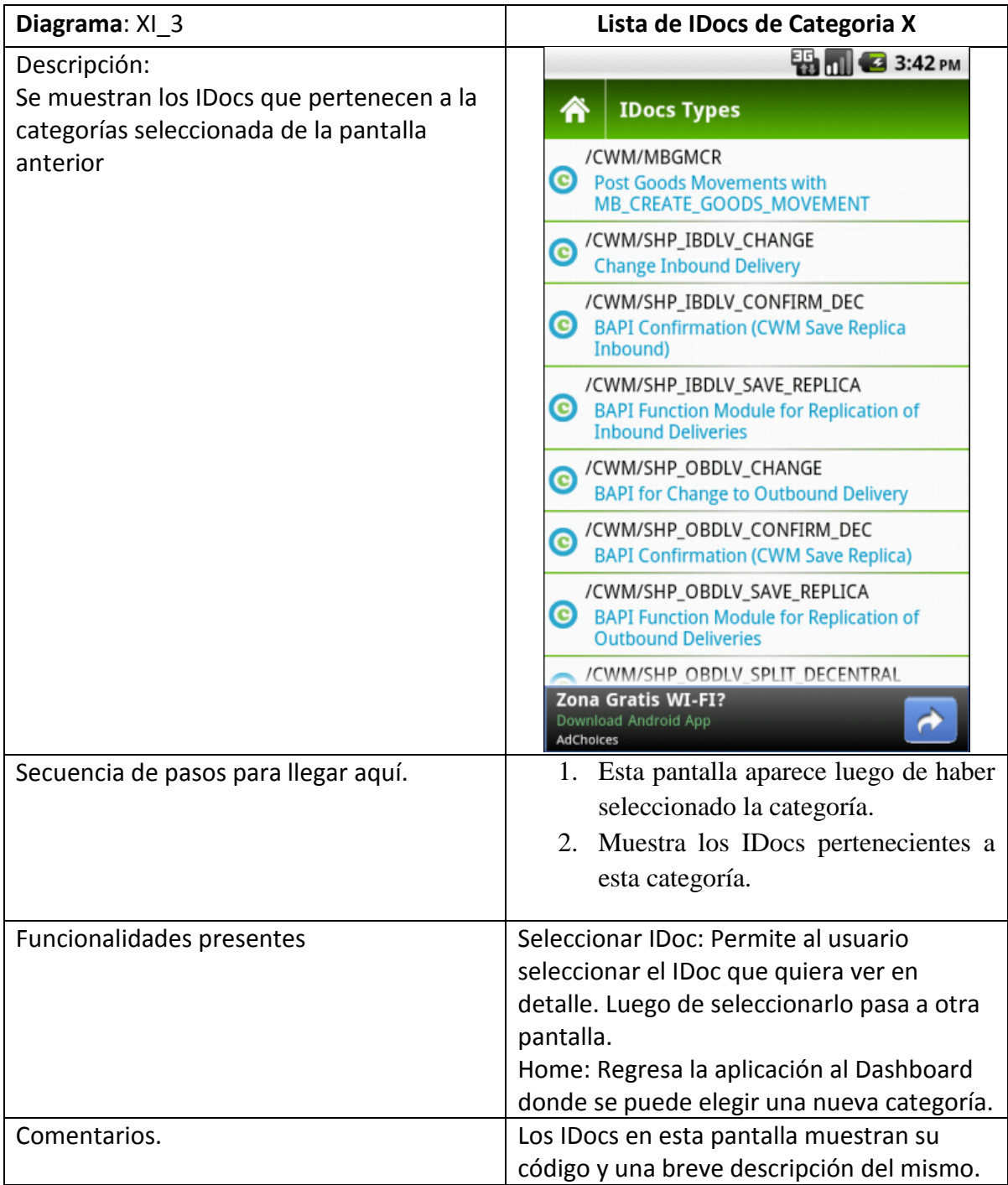

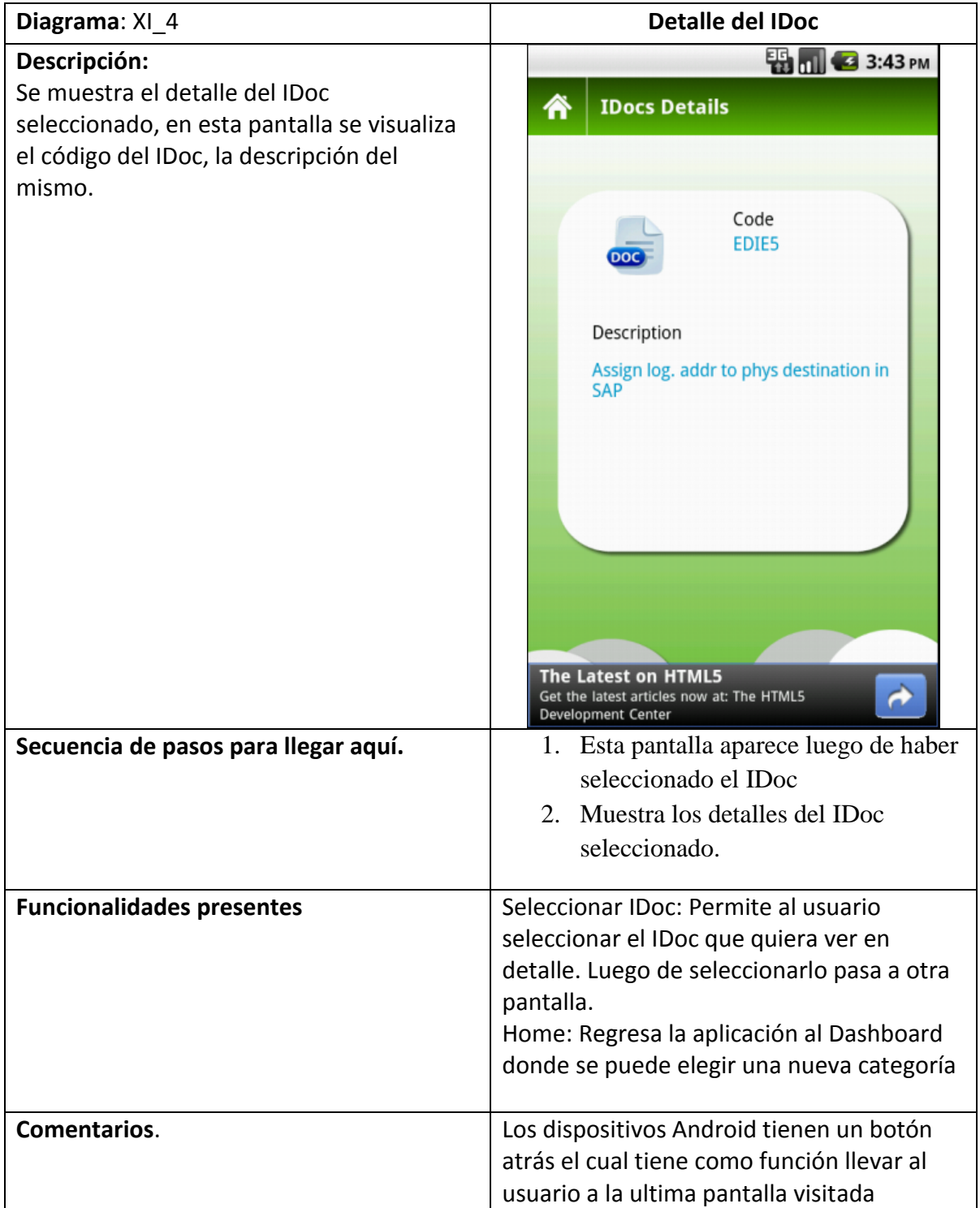

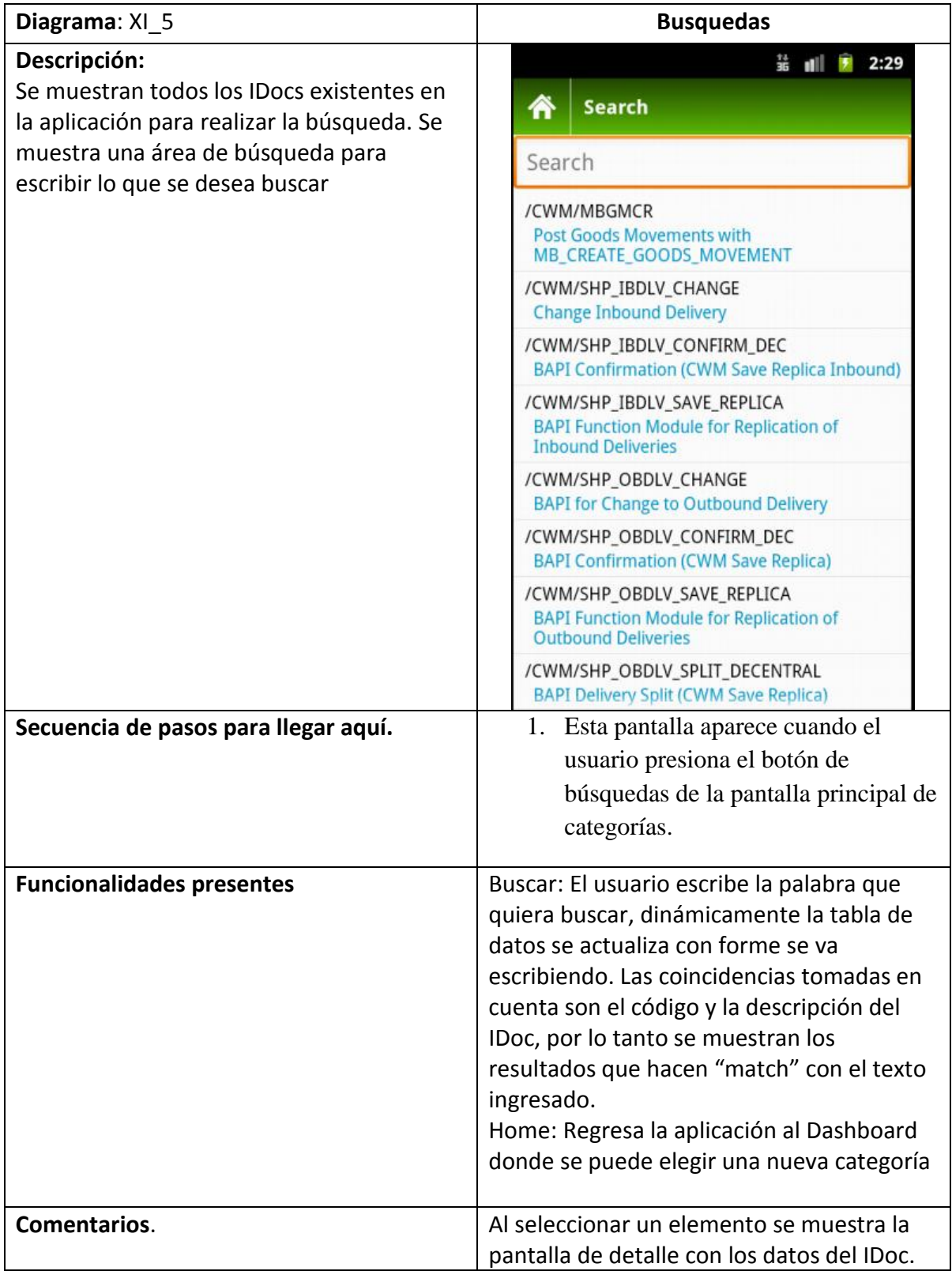

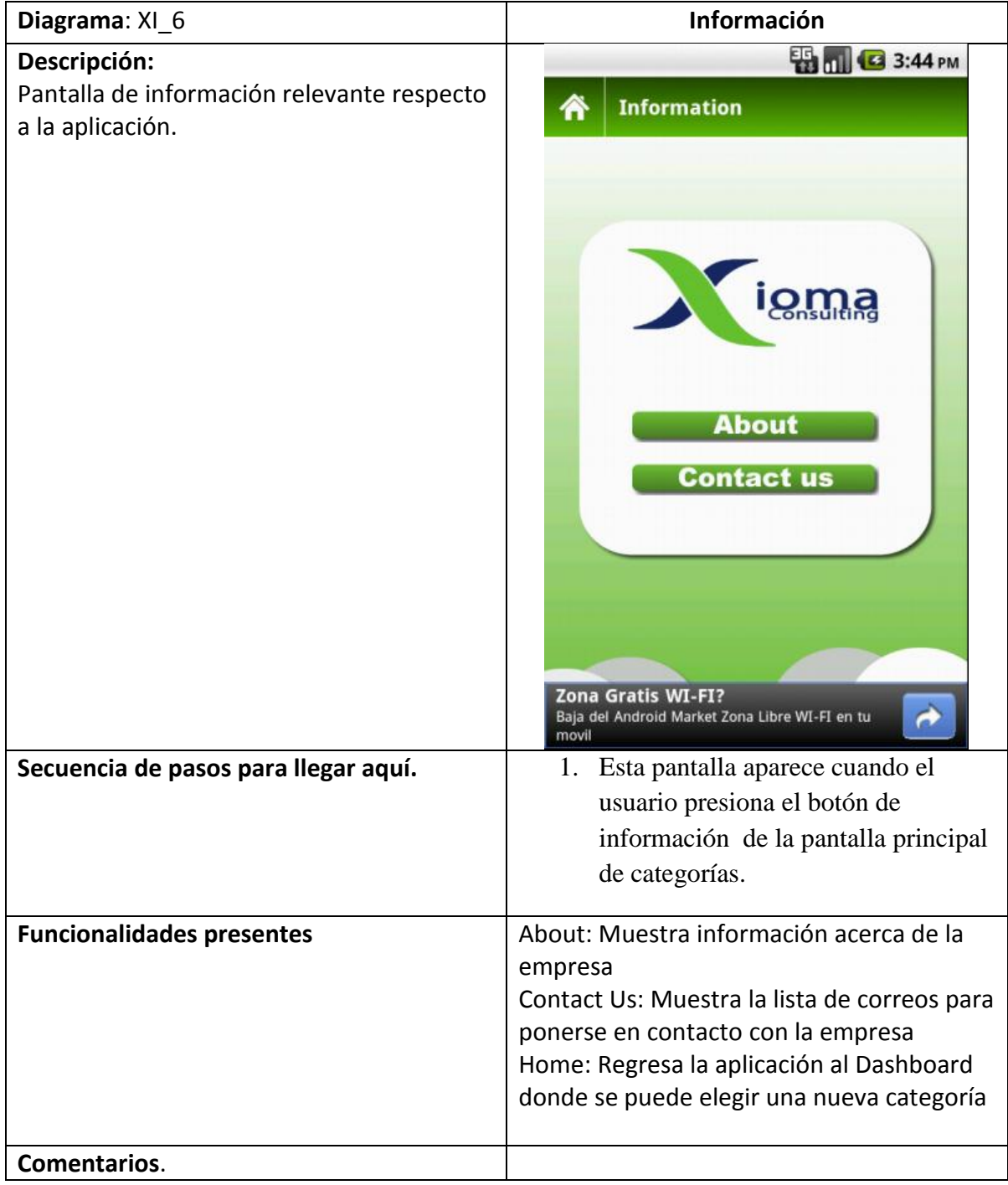

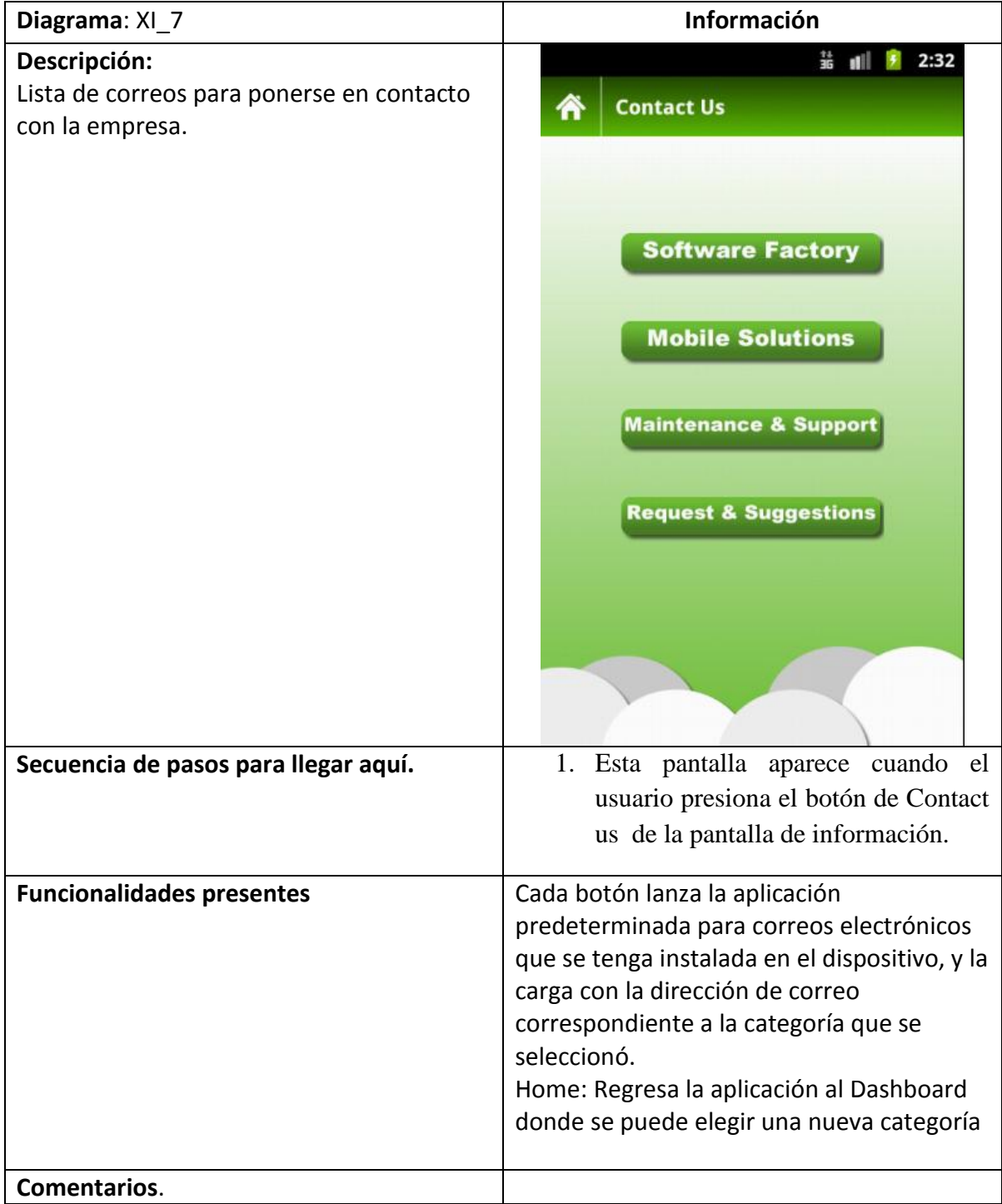

# **Aplicación Xioma SAP Lib**

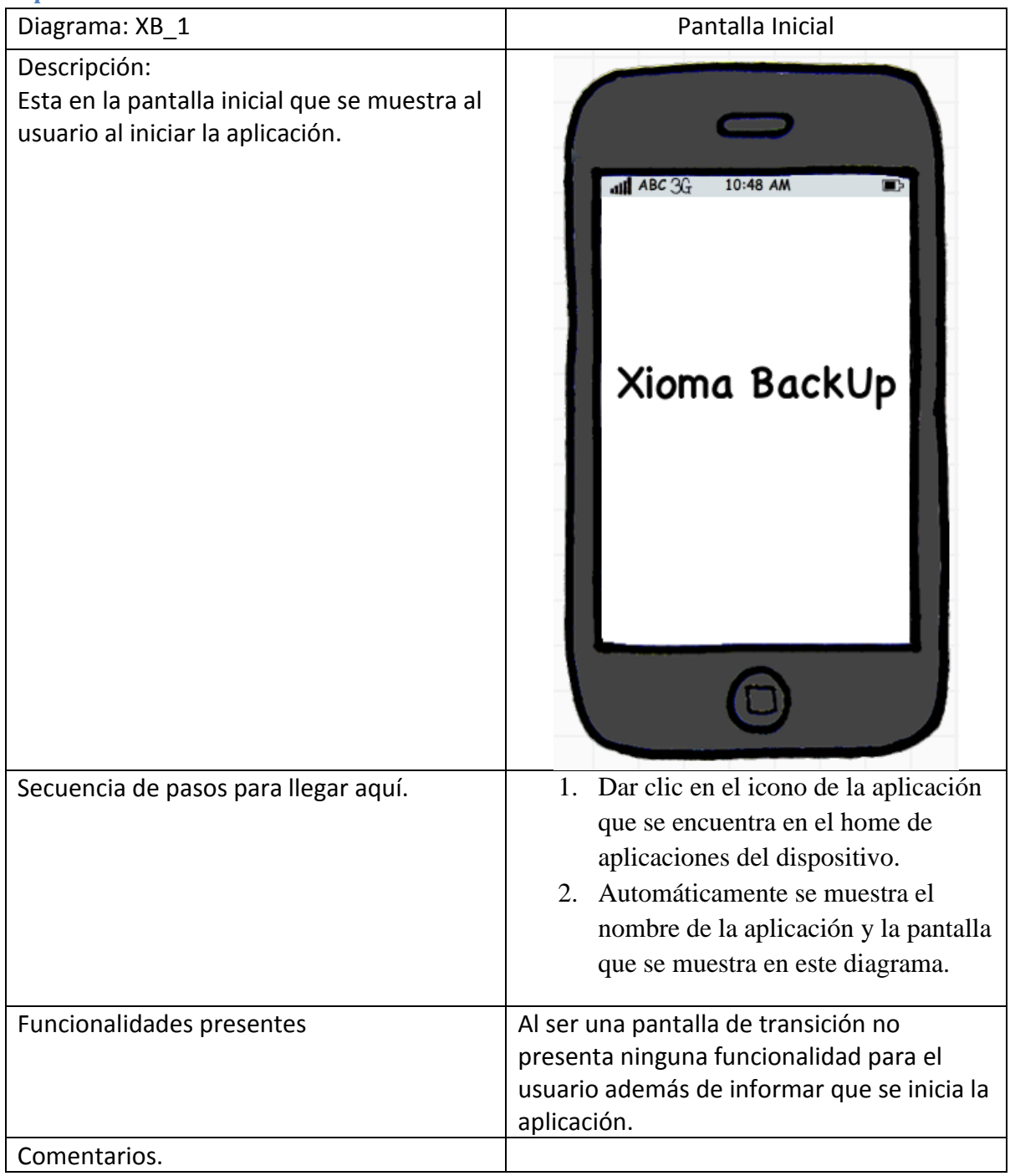

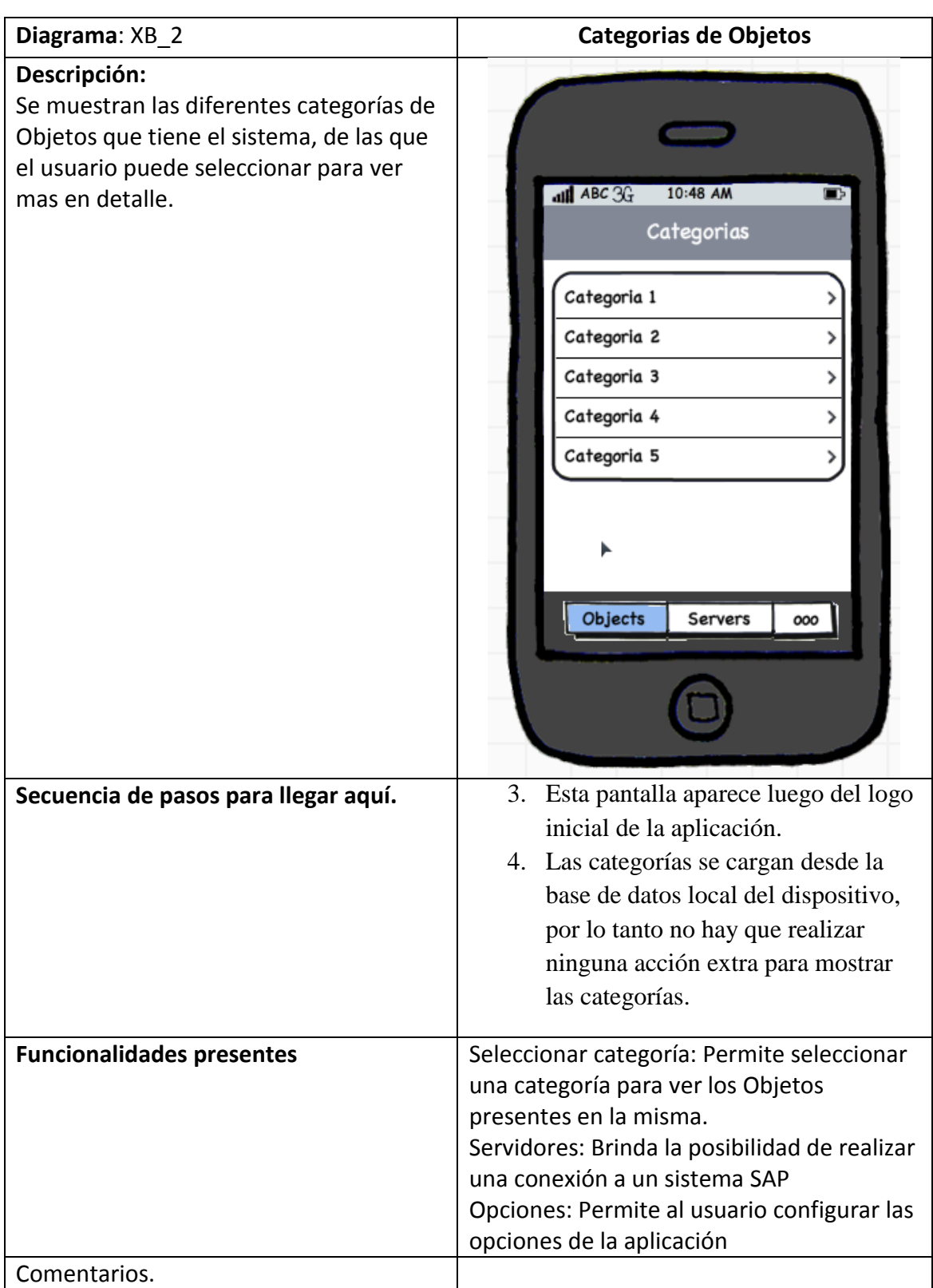

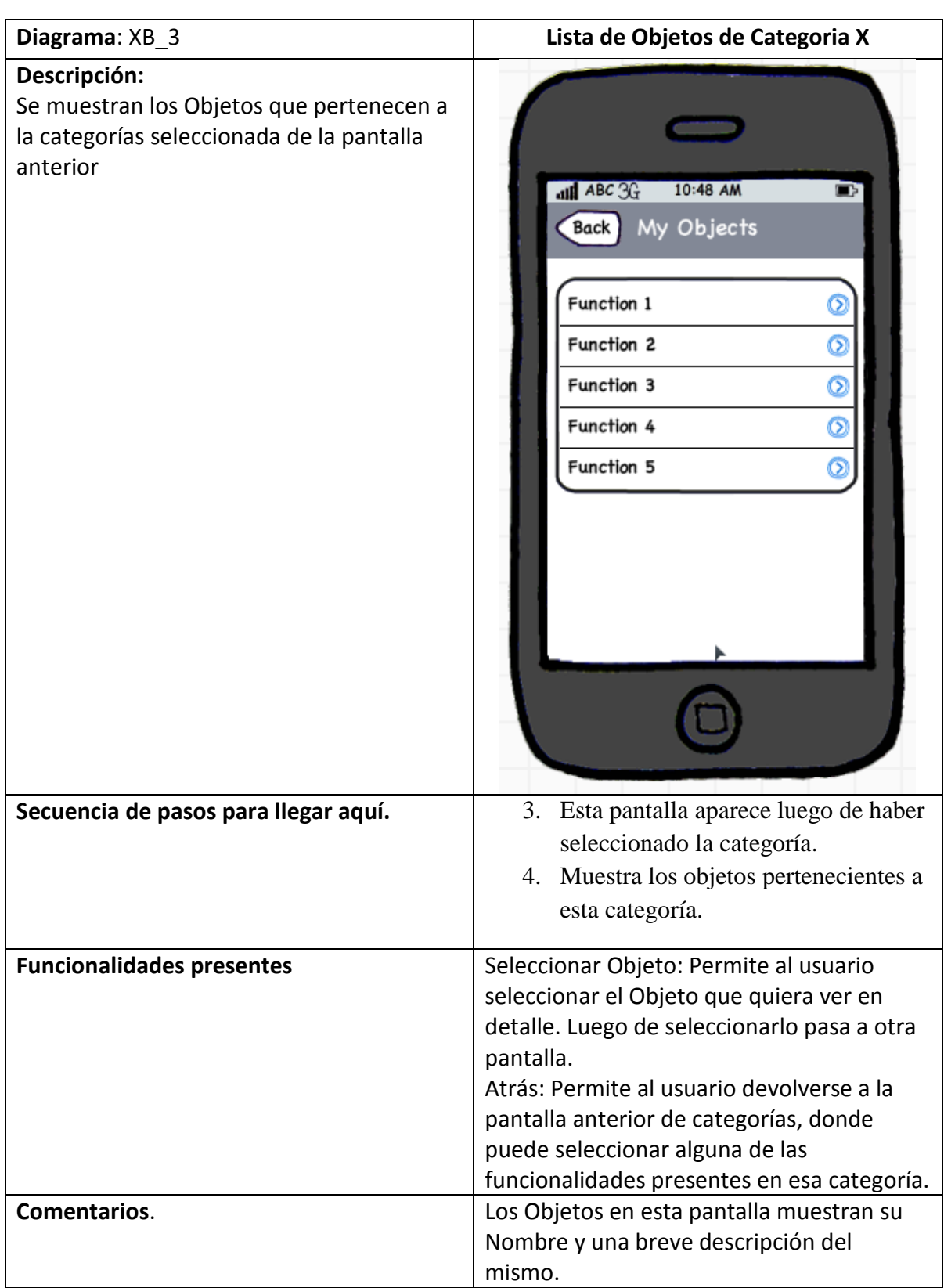

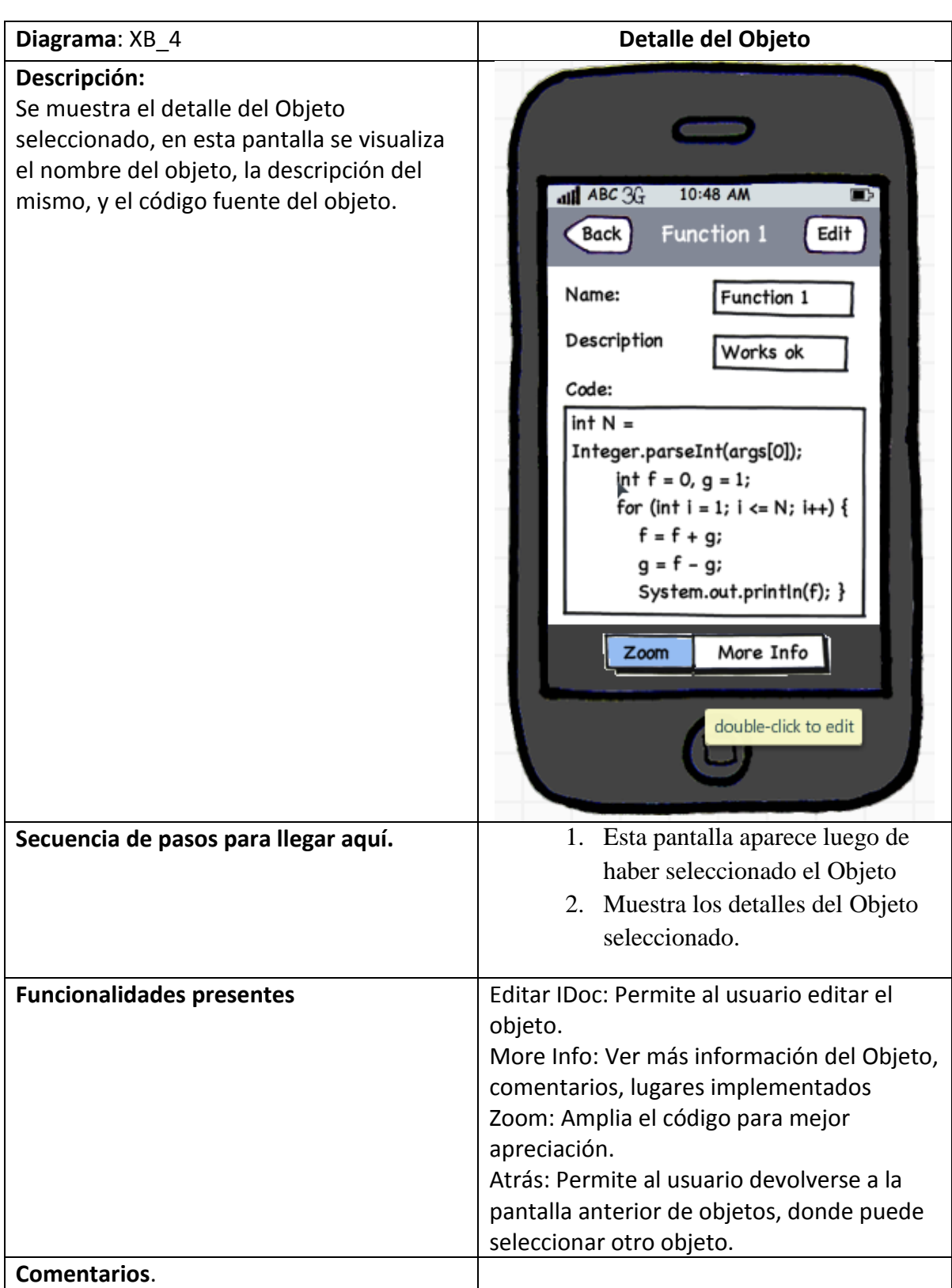

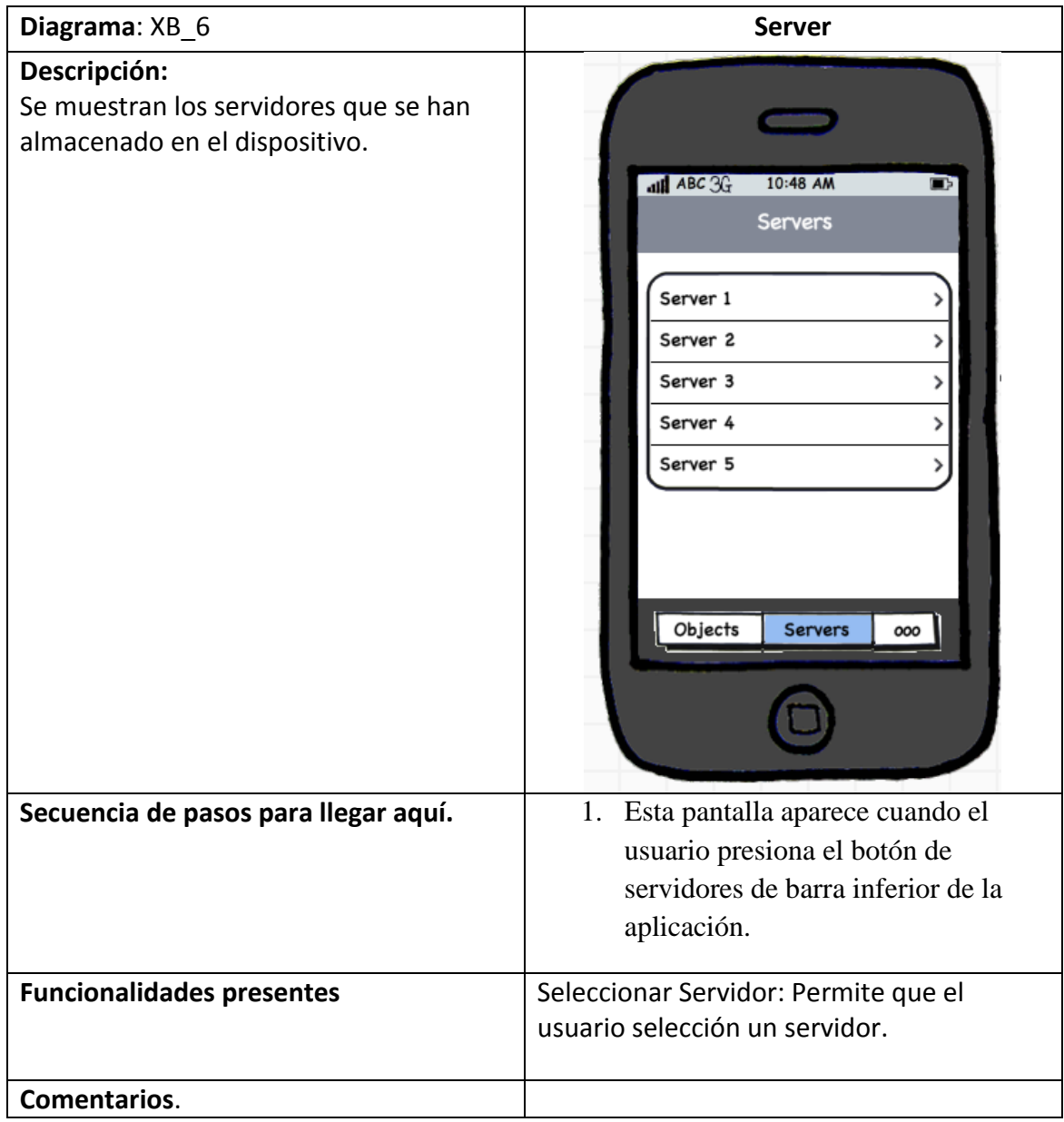

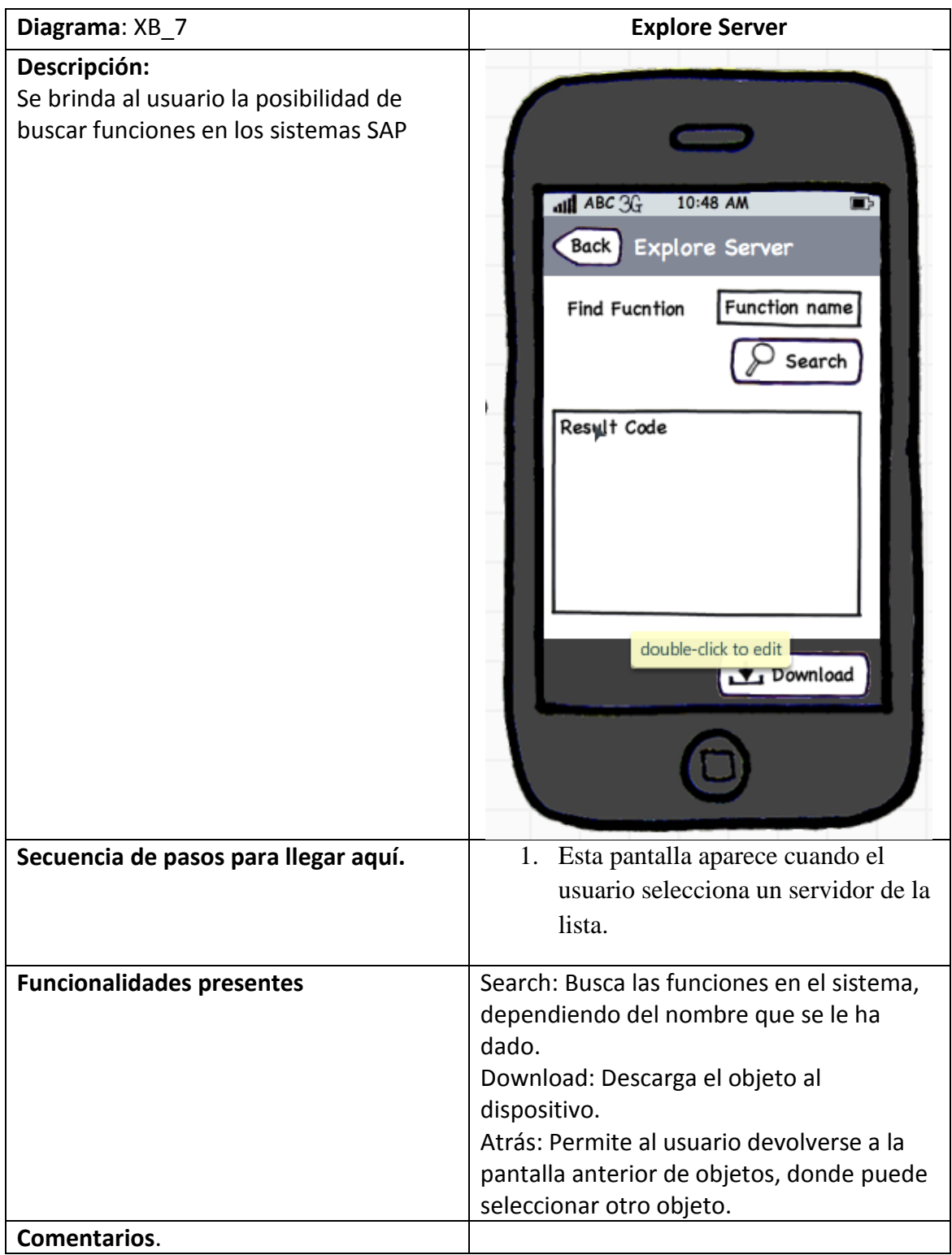

# **Diseño de base de datos Xioma IDocs**

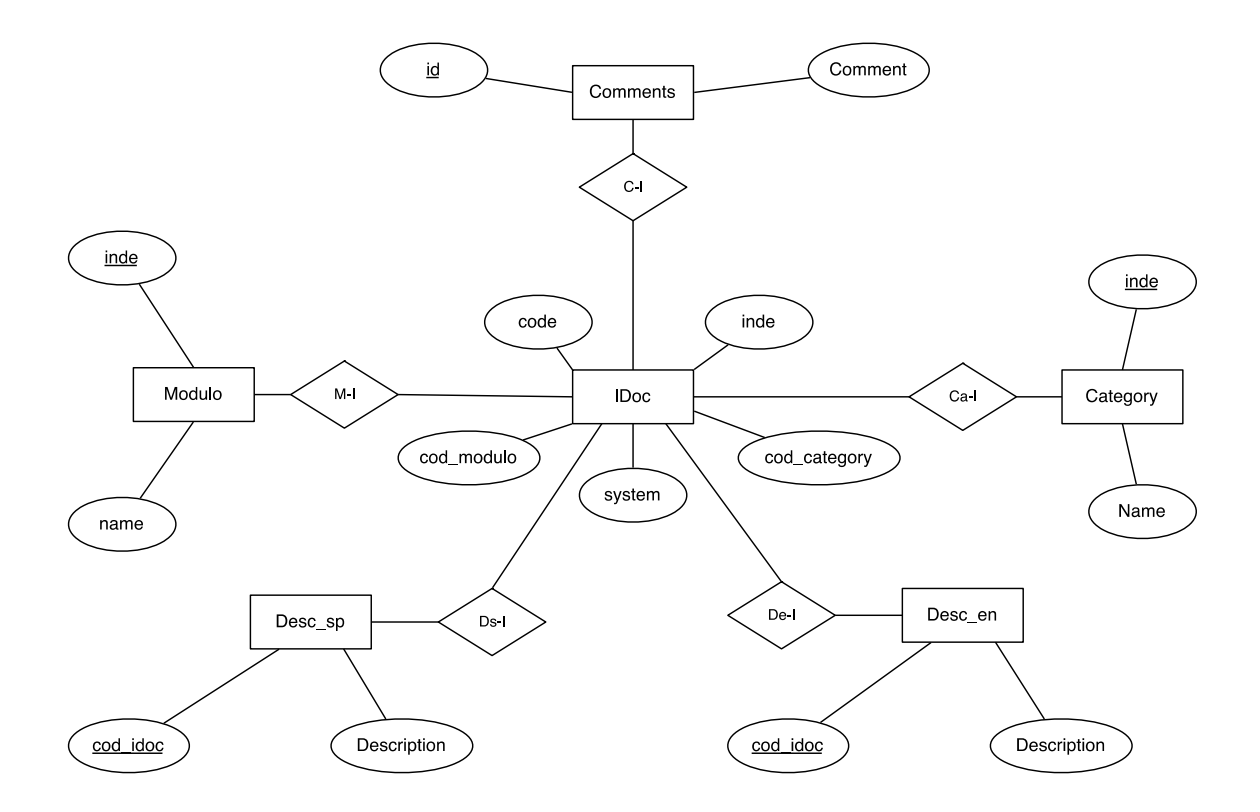

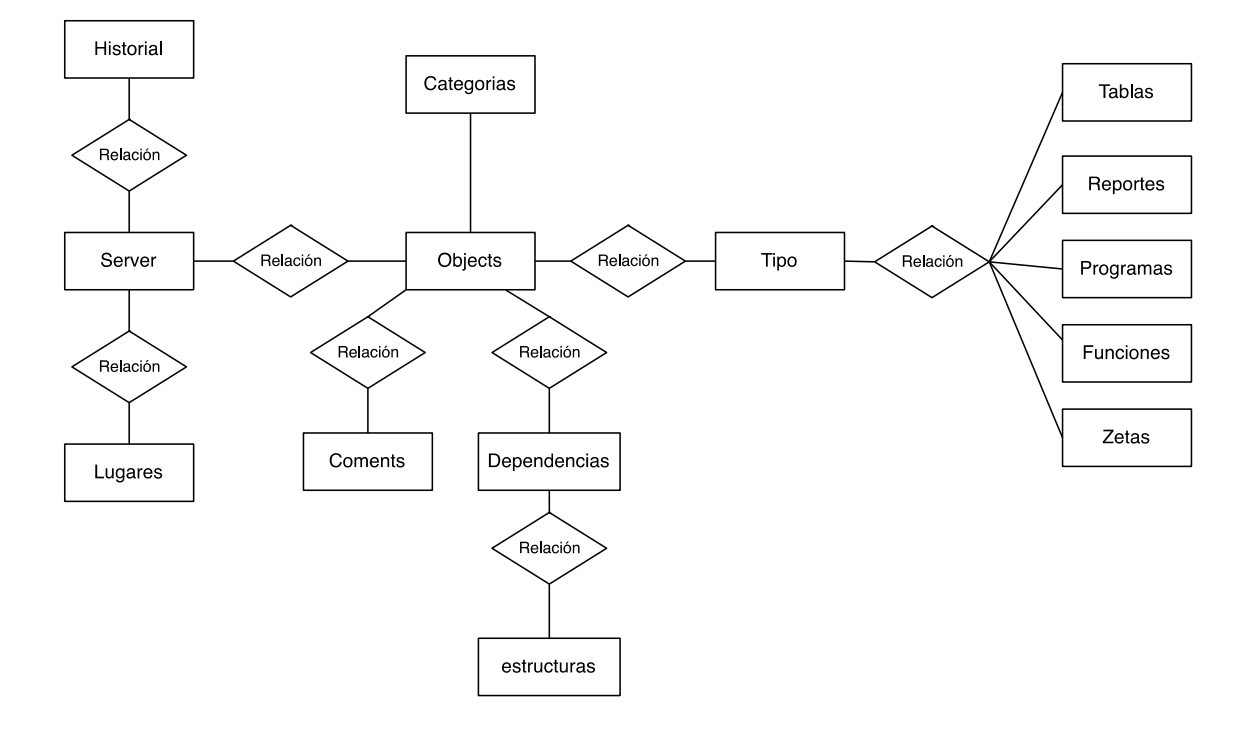

# **Diseño de base de datos Xioma SAP Lib**

# **Conclusiones y Comentarios**

Para este proyecto se tenía como principal objetivo el desarrollo de dos aplicaciones para el sistema Android, a continuación se analizarán los resultados obtenidos en cada aplicación.

#### **Xioma IDocs**

Esta aplicación se logró completar en su totalidad. Se cumplieron con todos los requisitos indicados, y ya está disponible para su descarga en el Android Market en su versión 1.0. Actualmente se tiene planeado agregarle algunas características nuevas como lo es una ayuda para guiar al usuario en la creación de Idocs, y crear una versión pro de la aplicación con otras funcionalidades adicionales. Estas mejoras ya están disponibles en la version para iOS de la aplicación y se planea agregarlas a la versión para Android en un futuro cercado.

#### **SAP Lib**

Esta es la segunda aplicación que forma parte de este proyecto. Esta aplicación se encuentra en su etapa final de desarrollo, ya cuenta con la mayoría de funciones completadas y se espera finalizar en su totalidad en las próximas semanas. Esta aplicación presentó un grado de dificultad mucho mayor ya que requería la interacción con el sistema SAP, y debido a esto su desarrollo sufrió algunos retrasos.

### **Conxion SAP-Android**

Esta se logró realizar gracias a un web service ya existente, este web service fue creado en un proyecto anterior. Debido a situaciones surgidas en último momento este web service debe ser remplazado por otro tipo de conexión aún por definir. Sin embargo se tomó la decisión de finalizar la aplicación utilizando la conexión ya existente, pero tomando las precauciones necesarias para que sea posible substituir esta conexión en el futuro.

#### **Comentarios**

- La práctica de especialidad ha sido una experiencia muy enriquecedora en la cual he podido utilizar las habilidades y conocimientos adquiridos a lo largo de todos los años en la universidad.

- Me ha permitido experimentar lo que es laborar para una empresa privada y conocer como es el diario vivir en una empresa de software.

- Sin duda alguna la práctica de especialidad es una asignatura que ayuda de gran manera la formación como profesional del estudiante ya que pude experimentar de primera mano el ciclo de desarrollo de un proyecto de software ya no como una tarea de un curso x, sino en un escenario real.

- En cuanto a la formacion recibida por el TEC, me parece que es buena. No me he sentido incapacitado de realizar ninguna asignación, sin embargo es importante mencionar que siempre hay que seguir investigando ya que las tecnologias cambian constantemente y es necesario la investigación para estar actualizado.

- No me queda más que agradecer a todas las personas que estuvieron involucradas en mi vida universitaria; a mi familia, profesores, compañeros y sin olvidar al señor Christian Alvarado por brindarme la oportunidad de realizar este proyecto en su empresa.